#### **OCaml Tutorial** 2018년 가을 프로그래밍 언어

이동권, 배요한 dklee@ropas.snu.ac.kr yhbae@ropas.snu.ac.kr

#### 서울대학교 프로그래밍 연구실

# 차례

- Ocaml 시작하기
	- 어떤 언어인가
	- 설치와 실행, 컴파일
- 기초
	- 이름 붙이기, 값, 타입, 함수 등
- 더 나아가기
	- pair / tuple / list
	- currying
	- Inductive type / polymorphic type
	- match-with 구문 / try with raise 구문

- 모듈 시스템, reference 문법 구조
- 예제코딩

## Ocaml 시작하기

# Ocaml 언어란?

- 여러가지 사용법을 가지는 상위 (high-level) 언어
	- 절차형(imperative), 객체지향(object oriented), 함수 형(functional) 등의 프로그래밍을 모두 지원

- 편의성
	- 자동으로 메모리 관리 (garbage collector)
- 안정성(safety)
	- 타입 시스템

# 절차형 vs 값 중심형

- 기계에게 순서대로 명령을 전달하는 절차형 언어
- 기계에게 식의 계산을 시키는 값 중심의 언어 (혹은, 함수형 언어)
- 주로 값 중심의 프로그래밍을 경험하시게 됩니다.

$$
a = 1;
$$
\n
$$
b = 2;
$$
\n
$$
c = a + b;
$$
\n
$$
print(c);
$$
\n
$$
c = 1
$$
\n
$$
int(c);
$$
\n
$$
c = 2
$$
\n
$$
int(c);
$$
\n
$$
print(c)
$$

# Ocaml 설치하기

- **방법 1) martini 등의 컴퓨터공학부 실습 서버 사용**
	- Linux 환경, ocaml 4.02.3
	- 가장 권장하는 방법입니다
- 방법 2) https://ocaml.org/releases/
	- 소스를 받아서 직접 컴파일
	- 혹은 운영체제에 맞는 binary distribution 받기
- **방법 3)** apt-get(Ubuntu), brew(Mac) 등으로 OPAM 설치 https://opam.ocaml.org
- **아래 두 개 방법으로 설치할 경우, 채점 환경과 동일한 4.02.3 버전을 권장**

# Ocaml 실행하기(Interpreter)

• .ml 파일을 작성하고 'ocaml' 명령의 인자로 주어 실행할 수 있음

(hello.ml)

 $let$  = print\_endline "Hello world!"

(console)

 $ischoi@ropas:~\$ coam1 hello.m1$ Hello world!

# Ocaml 실행하기(compile)

• 작성한 .ml 파일을 ocamlc 로 컴파일 가능

(console)

jschoi $@$ ropas:~ $\$$  ocamic hello.ml -o hello jschoi@ropas:~\$ ./hello Hello world!

## 과제 제출시

- **(중요) 반드시 ocaml 명령으로 실행되거나, ocamlc/make로 컴파일 되는 파일을 제출 바랍니다**
	- 컴파일 오류 발생시 0점 처리 되므로, 제출 전에 꼭 확 인
	- 과제 제출과 채점, 클레임 등에 대해서는 게시판에 올 라온 별도 공지 참조
	- 프로그램 외적인 문제 수정기회 잘 활용

### Ocaml의 기초

# 값에 이름 붙이기

- 정수 값
	- let  $i = 1$ 
		- 앞으로 1이라는 값의 이름은 i 이다
		- 혹은, i 의 값은 1로 정의한다
- 문자열 값
	- $\blacksquare$  let s = "hello world"
- Boolean 값
	- $\blacksquare$  let  $b = \text{true}$
- unit
	- $\blacksquare$  let  $\blacksquare$  = print endline "hello world"
- 값의 이름은 소문자로 시작해야 함

# 타입

Ocaml의 주석

- 모든 값은 타입을 가짐
	- let  $i = 1$  (\* i : int \*)
	- let s = "hello world" (\* s : string  $*\zeta$
	- let  $b = true$  (\* b : bool \*)
- 코드에 타입을 명시할 수도 있음
	- let i : int  $= 1$
	- let  $s:$  string  $=$  "hello world"
	- $\blacksquare$  let b : bool = true

# 타입

- 모든 값은 타입을 가짐
	- let  $i = 1$  (\* i : int \*)
	- let s = "hello world" (\* s : string  $*\zeta$
	- let  $b = true$  (\* b : bool \*)
- 코드에 타입을 명시할 수도 있음
	- let  $i : int = 1$
	- let  $s:$  string  $=$  "hello world"
	- $\blacksquare$  let b : bool = true

#### $\overline{O}$ . 꼭 타입을 적어야 하나요?  $\rightarrow$  다음 장

Ocaml의 주석

# 타입 추론

- Ocaml의 타입 추론 시스템
	- 자동으로 정확하게 타입을 추론해 주고
	- **프로그래밍에 타입 에러가 있다면 미리 잡아줌**
	- let  $x = 3 +$ "abc"

jschoi@ropas:~\$ ocaml test.ml File "test.ml", line 1, characters 12-17: Error: This expression has type string but an expression was expected of type int

- 따라서, 여러분이 코딩하실 때는 타입을 쓰지 않으셔도 됩니다
	- 모듈 타입, 레퍼런스 등 반드시 써야만 하는 경우도 **가끔** 있음
- 프로그램이 커지면 가독성을 위해 타입을 명시하는 것을 권장

#### 출처 : 11~15년도 튜토리얼

- 상황에 따라 편한 것을 선택
- let  $y = (fun x -> x + 1) 5$

 $\blacksquare$  let incr = fun x -> x + 1

- 이름 붙이지 않고 사용하는 것도 가능
- let  $y =$  incr 5
- 다른 스타일
- $\blacksquare$  let  $y =$  incr 5
- $\blacksquare$  let incr  $x = x + 1$
- 함수 정의하고 사용하기

# 함수 정의하기

# 함수도 값

- 함수도 값으로 취급
	- $\blacksquare$  let incr  $x = x + 1$
	- $\blacksquare$  let incr = fun x -> x + 1
	- " $x \equiv$  받아서  $x+1 \equiv$  내놓는 함수"
	- 그 값(함수)에 incr 라는 이름을 붙이기
- 모든 값은 타입을 가지므로, 함수도 타입을 가짐
	- e let incr : int  $\rightarrow$  int = fun x  $\rightarrow$  x  $+$  1
	- § let incr' : float -> float = fun x -> x **+.** 1.0
	- 함수도 역시 ocaml이 자동으로 타입을 추론해 줍니다

#### let in

- 값을 정의하고 쓰기
	- let  $\ldots = \ldots$  in  $\ldots$
	- 들여쓰기(indent)도 신경 쓰면 가독성이 좋아집니

 $\frac{1}{\sqrt{1-\frac{1}{n}}}$  $let i = read(int() in$  $let str = string_of_{int} i in$ print\_endline ( $^{\pi}$ Your input :  $^{\pi}$  ^ str)  $(* \wedge : \text{string concat operator } *)$ 

# main 함수는?

- Ocaml 코드는 main이 없음
- 일련의 정의(let)의 집합 (위에서부터 하나씩 실행) (예) factorial 함수

let rec fact  $n = (* 'rec'$  for recursive  $*)$ if  $n \le 0$  then 1 (\* if ... then ... else ... \* else  $n *$  fact  $(n - 1)$ 

 $let x = fact 10$ 

 $let$  = print\_endline (string\_of\_int x)

# main 함수는?

- Ocaml 코드는 main이 없음
- 일련의 정의(let)의 집합 (위에서부터 하나씩 실행) (예) factorial 함수

let rec fact  $n = (* 'rec'$  for recursive  $\star$ ) if  $n \le 0$  then 1 (\* if ... then ... else ... \* else  $n *$  fact  $(n - 1)$ 

#### **(중요) 과제 제출시에는, 테스트 케이스나 디버그용 출력 등을 지우고 제출해 주세요** 출처 : 11~15년도 튜토리얼

# 더 나아가기

# 중요한 개념들

- Pair / tuple / list
- Currying
- Inductive type 과 match-with 구문
- Polymorphic type
- $try with raise$   $\exists \Xi$
- 모듈 시스템
- Reference

#### Pair

- 두 개의 값을 한번에 묶기
- 직관적이고 편리함
- 정의는 (x, y) 형태, 타입은 a \* b 형태로 표기
- 풀 때는 fst 와 snd 함수 사용
- let  $p : (int * string) = (1, "a")$
- let i = fst p  $(*$  int, 1  $*)$
- let  $s = \text{snd } p$  (\* string, "a" \*)
- § let (i, s) = p 로도 같은 효과

### Tuple

- Pair의 연장선 여러 값을 한번에 묶기
- Pair의 fst, snd 와 같은 함수는 제공되지 않음

- let t : (int \* string \* float) =  $(1, "a", 1.5)$
- $\blacksquare$  let (i, s, f) = t
- let  $($   $($   $,$   $)$   $=$  t

## List (1/2)

- 정말 많이 사용하는 자료구조
- 리스트는 …
	- 빈 리스트 [ ] 이거나
	- 원소와 리스트의 결합 x :: y
		- x가 int 타입이면, y는 int list 타입
- 두 가지 방법으로 리스트 정의하기 (같은 의미)
	- **•** let x : int list =  $1 :: 2 :: 3 :: 1$
	- let  $x : int$  list = [1; 2; 3]

## List (2/2)

- List 다루기 기초
	- let head elem : int = List.hd  $[1 ; 2 ; 3]$  (\* 1 \*)
	- let tail\_list : int list = List.tl  $[1 ; 2 ; 3]$  (\*  $[2 ; 3]$  \*)
	- **•** let elem : int = List.nth  $[1; 2; 3]$  1 (\* 2 \*)
	- if ( List.mem 1  $[1 ; 2 ; 3]$  ) then ... else ...
- List 의 원소는 모두 같은 타입이어야 함
	- cf. tuple은 다른 타입의 여러 값들도 묶을 수 있음

### Currying (1/2)

- 함수가 여러 개의 인자를 받아야 할 때
	- Pair로 묶어서 한번에 받기
	- let sum  $(x, y) = x + y$  (\* (int \* int) -> int \*)
	- 두 인자를 차례대로 받기 (**Currying**)
	- let sum  $x y = x + y$  (\* int -> int -> int \*)
- 두 함수의 타입은 다릅니다
- **(중요) 반드시 과제에서 요구하는 타입에 맞춰서 함수를 작성해 주세요**
	- **타입이 다른 함수를 작성하여 컴파일 오류 발생시 0점입니 다**

### Currying (2/2)

- Currying 타입에 대한 이해 (왜 pair인자와 다른가?)
	- **•** let sum  $x y = x + y$  (\* sum : int -> int -> int \*)
	- 쉽게 생각하면 : int를 두 번 받아서 int를 내 놓는 함수
	- 정확한 실체 : int를 받아서, "int -> int 타입 함수" 를 내 놓는 함수
		- 다음과 같은 것도 가능
		- let incr = sum 1  $(*$  incr : int -> int  $*)$

### Inductive Type

- 사용자가 직접 타입을 정의할 수 있다
- 이 타입 정의는 inductive한 형태도 가능
- 예) 정수 이진 트리 타입

type  $tree = Leaf of int$ | Node of int \* tree \* tree  $let$   $t1$  :  $tree = Leaf 1$  $let t2 : tree = Node (1, Leaf 2, Leaf 3)$ 

• 사용자 정의타입의 constructor (Leaf, Node 등) 는 대문 자로 시작해야 함

### match-with 구문

- 패턴 매칭 : 케이스를 나누어 계산하는 편리한 문법 요 소
- 예) 앞에서 정의한 정수 이진 트리의 원소 합을 구하

```
type tree = Leaf of intI Node of int * tree * tree
let rec sum_of_tree : tree \rightarrow int = fun tree \rightarrowmatch tree with
   lLeaf i -> i
   |Node (i, Itree, true) \rightarrowi + (sum_of_time \text{ true}) + (sum_of_time \text{ true})
```
### match-with 주의사항

• 중첩시켜 사용할 경우 괄호를 잘 써줘야 함

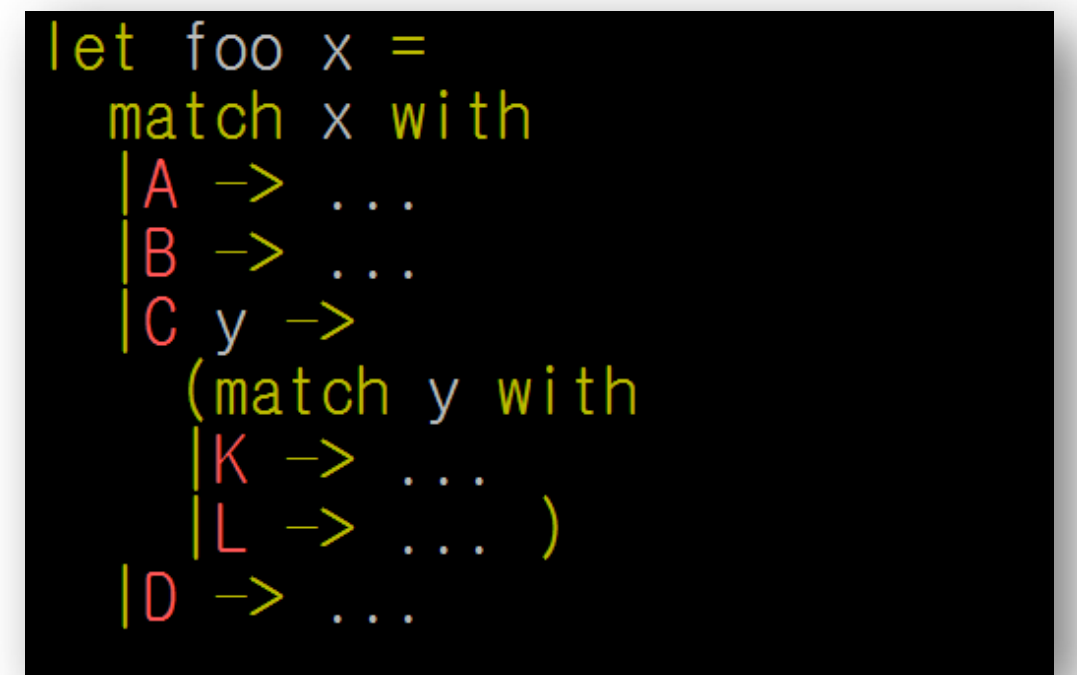

• Match-with뿐만 아니라 대부분의 syntax 에러는 괄호 를 제대로 써주지 않아서 발생

#### Polymorphic Type (1/2)

- 문제 : 정수 리스트의 길이를 구하는 함수와, 문자열 리스트 길이를 구하는 함수를 따로 짜야 할까?
	- let len = List.length  $[1; 2; 3]$  (\* 3 \*)
	- let len = List.length  $[$  "a"; "b" ; "c" ; "d"]  $(* 4 *)$
- List 가 다형(polymorphic) 타입이라서 가능
	- type 'a list =  $[]$  | 'a :: 'a list

(\* Pseudocode, does not compile \*)

• 'a 가 int면 정수 리스트, 'a가 string면 문자열 리스트 ...

#### Polymorphic Type (2/2)

- 다음과 같은 함수를 한 번만 정의하고 쓰면 됨
- 비슷한 일을 한꺼번에 해 주므로 효율적

let rec list\_len : 'a list  $\rightarrow$  int = fun l  $\rightarrow$ match I with head :: tail  $\rightarrow$  1 + list\_len tail  $\rightarrow 0$ 

• 실제 OCaml 의 List 라이브러리도 비슷하게 ( = 다형 타입 덕분에 효율적으로) 구현되어 있습니다

– List.mem, List.nth 등

### try-with(-raise)  $+E$

- 예외 처리
	- Java / C++ 등의 예외 처리와 비슷
	- try 로 예외가 생길만한 부분을 묶고, with로 예외를 처리하 며, raise는 예외를 발생시킴

let do\_div : int  $\rightarrow$  int  $\rightarrow$  unit = fun x y  $\rightarrow$ try  $\overline{p}$ rint\_endline (string\_of\_int  $(x/y)$ ) with Division\_by\_zero  $\rightarrow$  print\_endline "Div by 0"

```
let f x =if x < 0 then
   raise (Failure "invalid input")
 else ...
```
# 모듈

- 관련 있는 코드들의 묶음
	- 예) 리스트를 다루는 함수들을 List 모듈에 모으기
	- List.hd, List.length 등으로 사용 가능
- Signature (모듈에서 드러내고 싶은 것만 드러내기)
- Functor (모듈을 받아서 모듈을 내놓는 것)
- 대부분의 경우, 조교팀에서 모듈을 설계해서 뼈대 코 드를 제공합니다
	- 여러분은 모듈에 정의된 함수 내용만 채워넣으면 되도록

#### Reference

- Ocaml은 값 중심 언어이지만, 명령형(imperative) 스타 일로 쓰는 요소도 지원
- 변수를 선언하고 값을 저장하는 스타일
	- 0을 가리키는 참조자(reference) 정의
	- let int ref = ref 0
	- 값을 가져오려면 ! 연산자를 사용
	- $\blacksquare$  let value\_of\_ref : int = !int\_ref
	- 새 값을 저장할 때는 := 연산자를 이용한다
	- let \_ = int\_ref := !int\_ref + 1 (\* cf. "i++" in  $C \times$ )

## 간단한 예제

#### sum.ml

```
let rec sum_of_list (l : int list) : int =match l with
  | | | -> 0
  |hd::tl->hd + sum of list tl(* test 1 : interpreter *)(* \text{ test } 2 : \text{ let } = *)let = = (print_int (sum_of_list [1;2;3;4;5])); print_newline ()
(* test 3 : test function *)let test (f : 'a \rightarrow 'b) (input : 'a) (output : 'b) : unit =
  if ((f input) = output)then ((print string ("correct answer")); (print newline ()))else ((print_string ("wrong answer")); (print_newline ()))
let =let test sum = test sum of list in
  (test_sum [1;2;3;4;5] 15);
  (test sum [1;2;3;4;5;6;7;8;9;10] 55)
```
#### 출처 : 17년도 튜토리얼

# sum.ml 실행결과

- sum.ml 작성
- Interpreter로 실행

• 함수 타입확인

• 컴파일, 실행

```
donk0501@martini:~$ ls
sum.ml useless
[donk0501@martini:~$ ocaml -init sum.ml
         OCaml version 4.02.3
15
correct answer
correct answer
\sharp test;;
- : ('a -> 'b) -> 'a -> 'b -> unit = <fun>[# sum of list;-: int list -> int = <fun>
[# test sum_of_list];-: int list \rightarrow int \rightarrow unit = \langlefun>
# exit 1;;
[donk0501@martini:~$ ocamlc sum.ml -o sum
sum/donk0501@martini:~$
15
correct answer
correct answer
donk0501@martini:~$
```
마지막으로…

# 참고자료 (1/2)

- 모듈 관련 참고자료
	- http://caml.inria.fr/pub/docs/manual-ocaml/moduleexamples.html
- OCaml 라이브러리
	- 앞에서 언급한 list 등 유용한 자료구조와 함수들 제공
	- http://caml.inria.fr/pub/docs/manual-ocaml/stdlib.html
	- http://caml.inria.fr/pub/docs/manual-ocaml/libref/List.html
	- google "ocaml list", "ocaml set", etc.
	- 리스트 관련해서 필요한 것이 생기면 여기서 먼저 검색 출처 : 11~15년도 튜토리얼

# 참고자료 (2/2)

- Introduction to OCaml
	- http://caml.inria.fr/pub/docs/manual-ocaml-4.02/
- 그 외 조교팀 홈페이지에 올라와있는 여러 자료들
	- http://ropas.snu.ac.kr/ $\sim$ ta/4190.310/18
	- **본 튜토리얼 자료도 여기 업로드됩니다**
	- 몇몇 예제 코드들
	- 이전 OCaml 튜토리얼
- Google, stackoverflow, 작년도 게시판

# 주의사항 정리

- Ocaml을 직접 설치할 경우, 채점 환경과 동일한 4.02.3 버전을 권장
- 반드시 ocaml 명령으로 실행되거나, ocamlc/make로 컴 파일 되는 파일을 제출 바랍니다
- 과제 제출시에는, 테스트 케이스나 디버그용 출력 등 을 지우고 제출해 주세요
- 과제에서 요구하는 타입에 맞춰서 함수를 작성해 주 세요
	- **•** let sum  $x y = ...$  vs let sum  $(x, y) = ...$

출처

- 본 자료는 11년도 오켐엘 튜토리얼 자료를 바탕으 로 역대 TA들이 조금씩 살을 붙여나가며 완성한 자료입니다.(http://ropas.snu.ac.kr/~ta/4190.310/18)
	- 11년도 : 이원찬, 윤용호, 김진영
	- 13년도 : 최준원, 강동옥
	- 15년도 : 최재승
	- 17년도 : 이동권
	- 18년도 : 이동권, 배요한

#### **한 학기 동안 유익한 강의가 되기 바랍니다**

#### **감사합니다**